## **Choosing the Analysis Framework**

A summary table of the frameworks' features

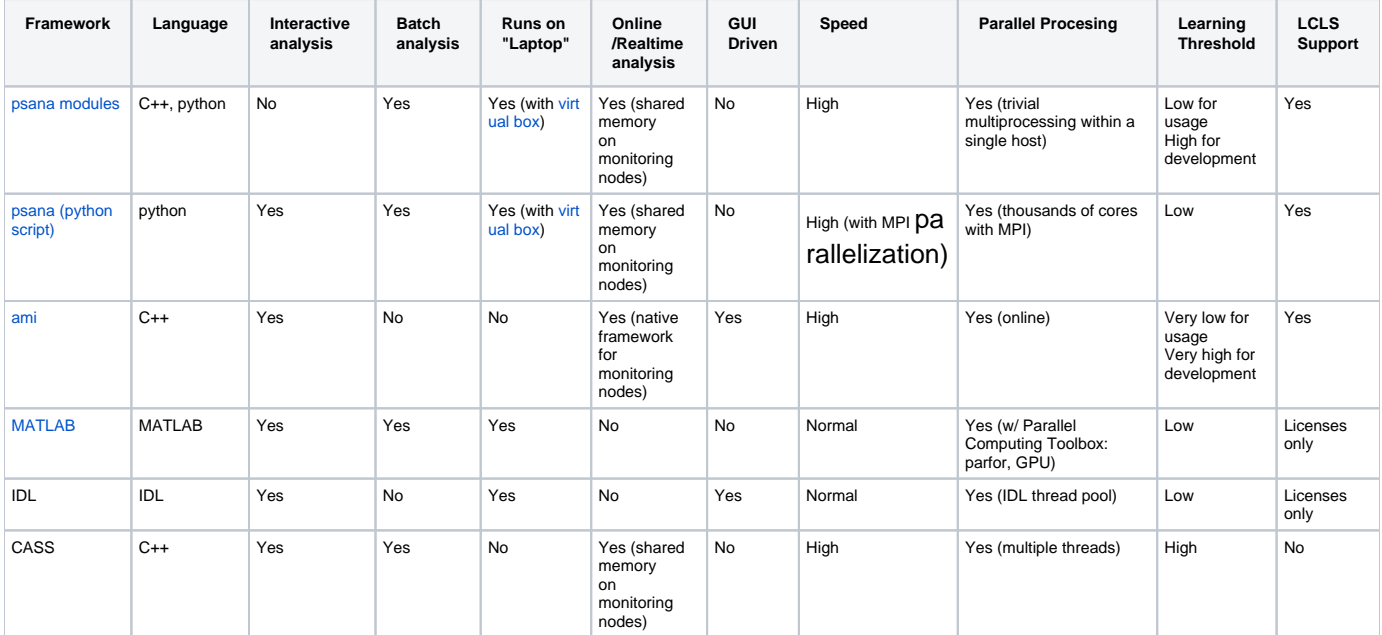